Sql Server 2005 Reference Manually Start Sql Server Agent >>>CLICK HERE<<<

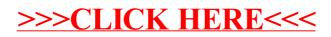